# ดัชนี

#### **Numerics**

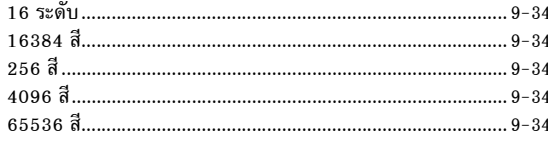

#### $\overline{A}$

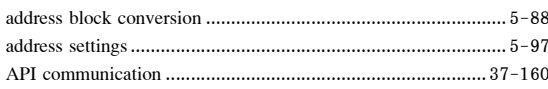

#### $\sf B$

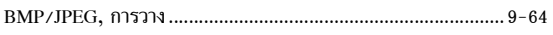

#### $\mathsf C$

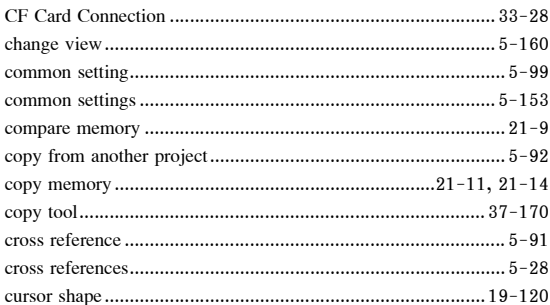

#### $\overline{D}$

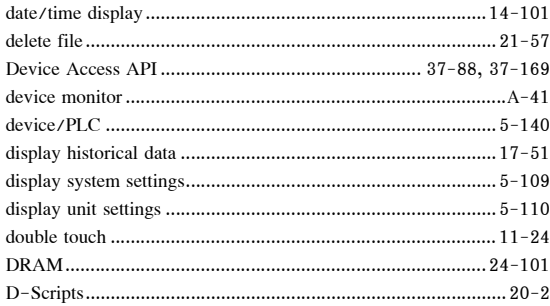

#### $\mathsf E$

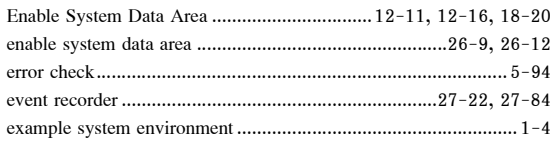

#### $\overline{F}$

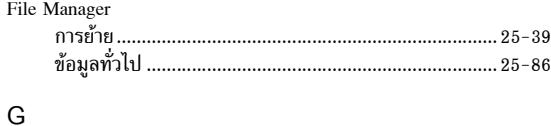

#### 

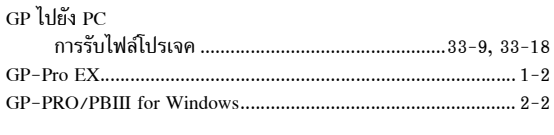

# $H$

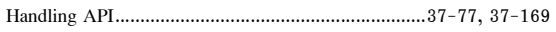

#### $\overline{1}$

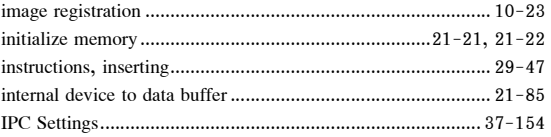

#### $\sf K$

#### $\overline{L}$

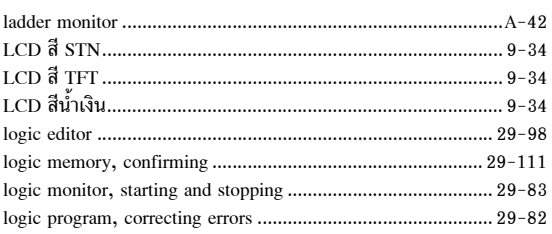

#### $\mathsf{M}% _{T}=\mathsf{M}_{T}\!\left( a,b\right) ,\ \mathsf{M}_{T}=\mathsf{M}_{T}$

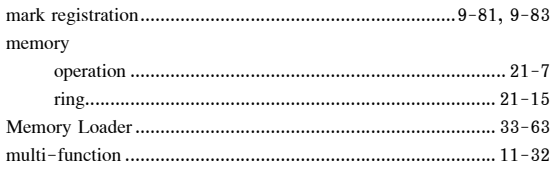

#### $\overline{N}$

#### $\circ$

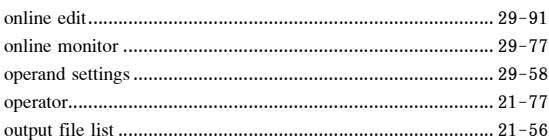

#### $\sf P$

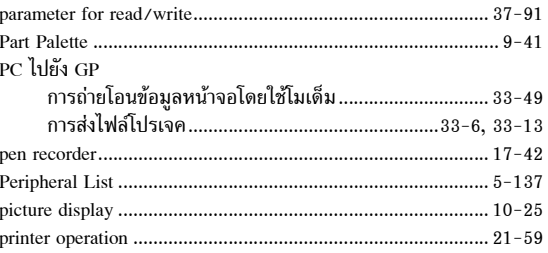

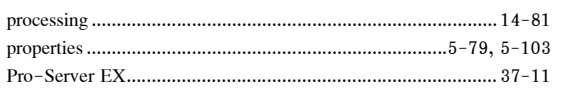

#### ${\sf R}$

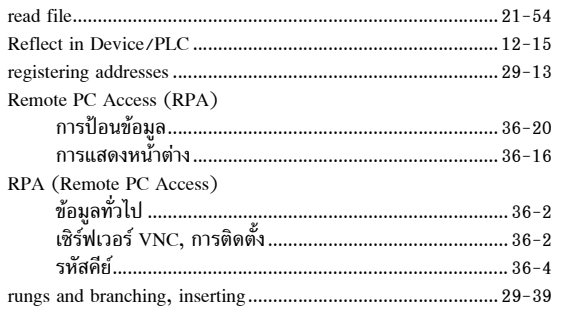

# $\mathsf{s}$

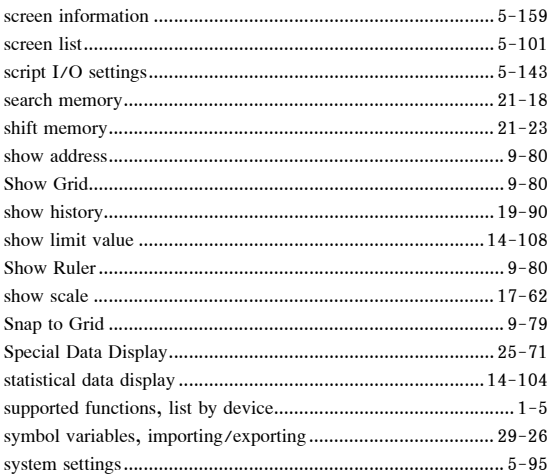

# $\bar{\mathsf{T}}$

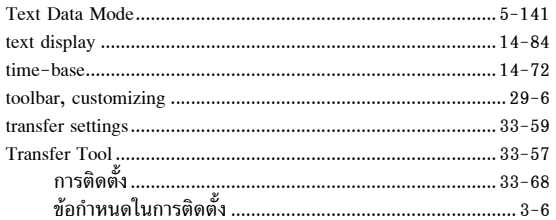

### $\vee$

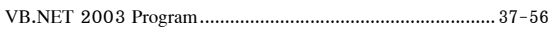

#### ${\sf W}$

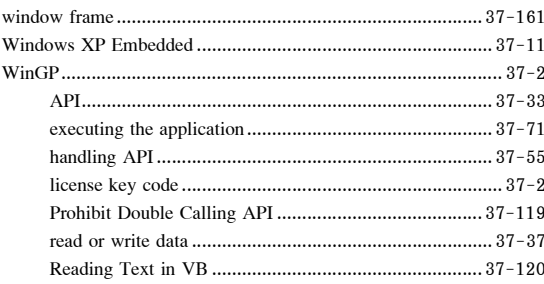

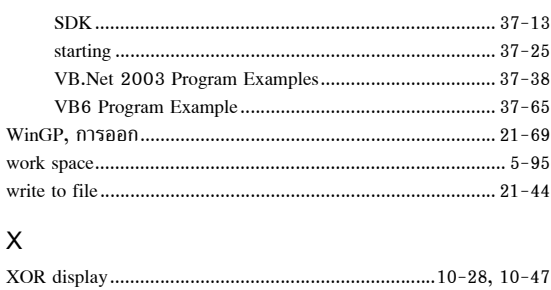

#### $\mathsf Z$

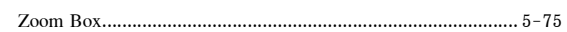

# $\hat{\mathsf{n}}$

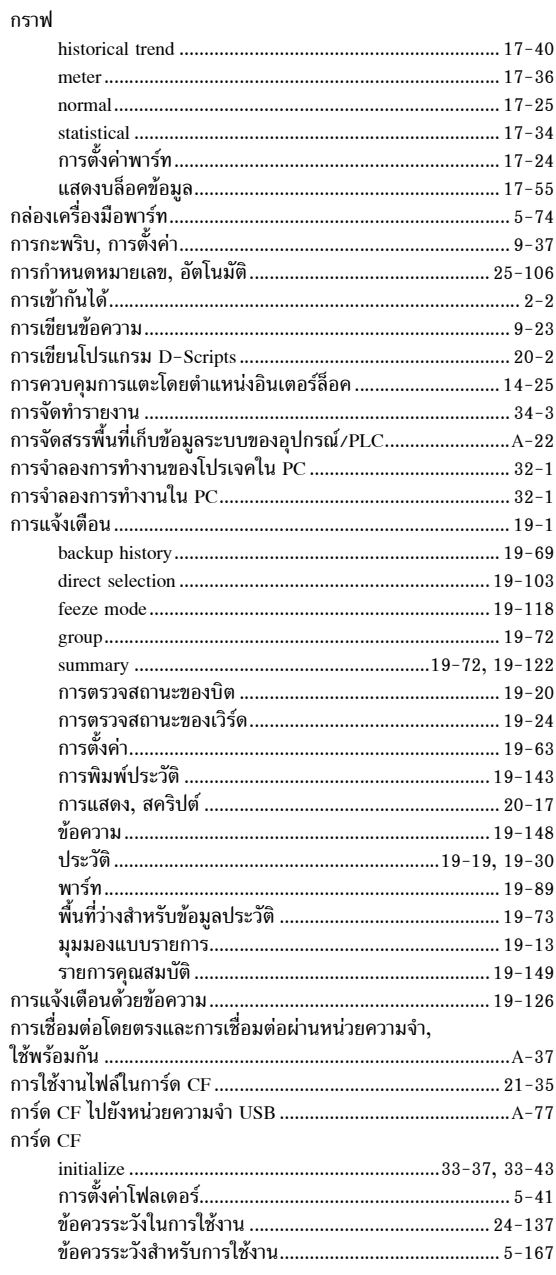

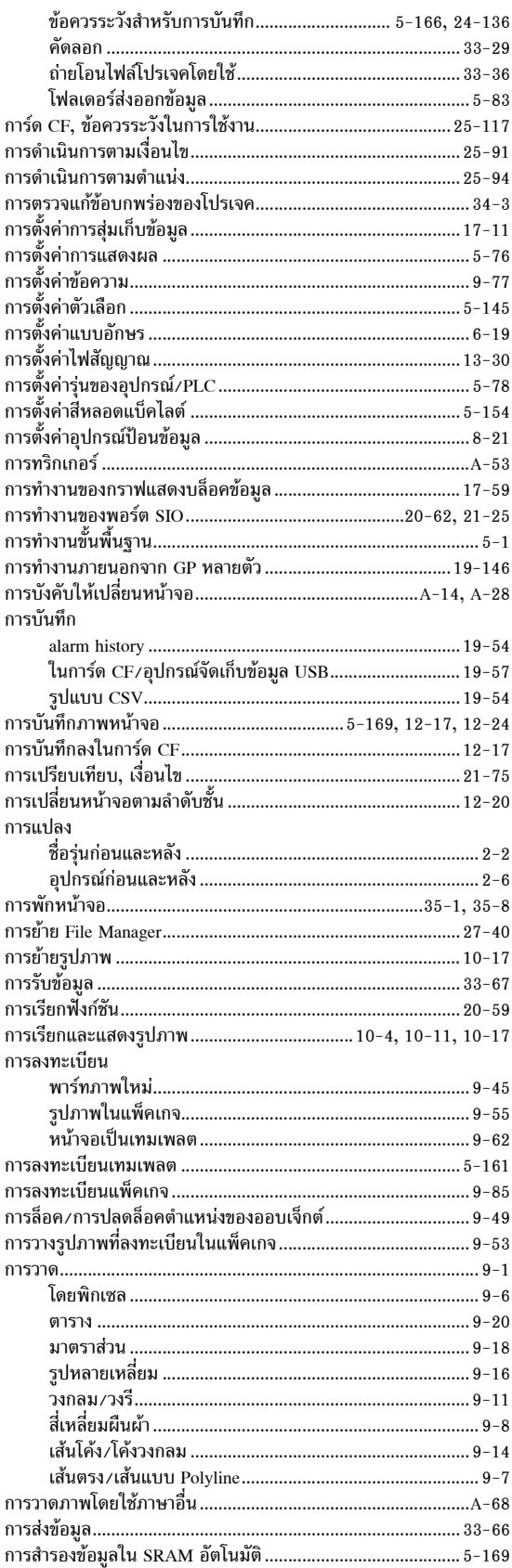

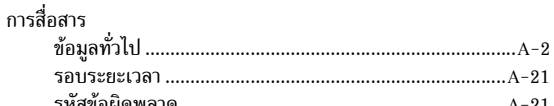

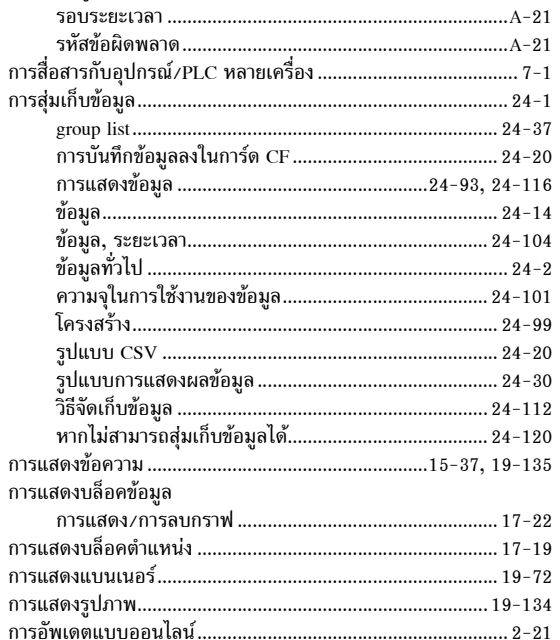

#### ข

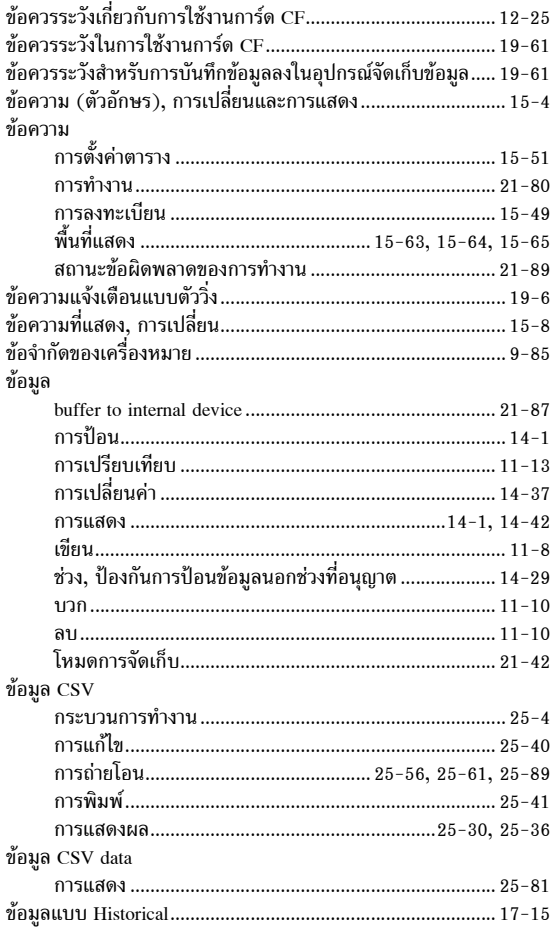

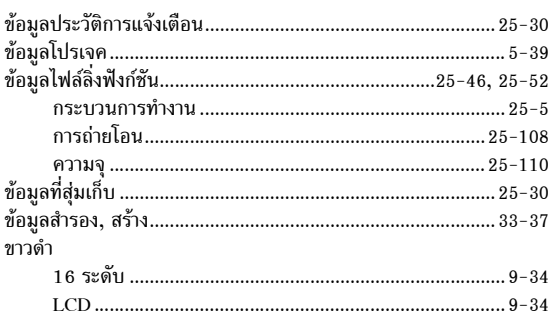

#### ค

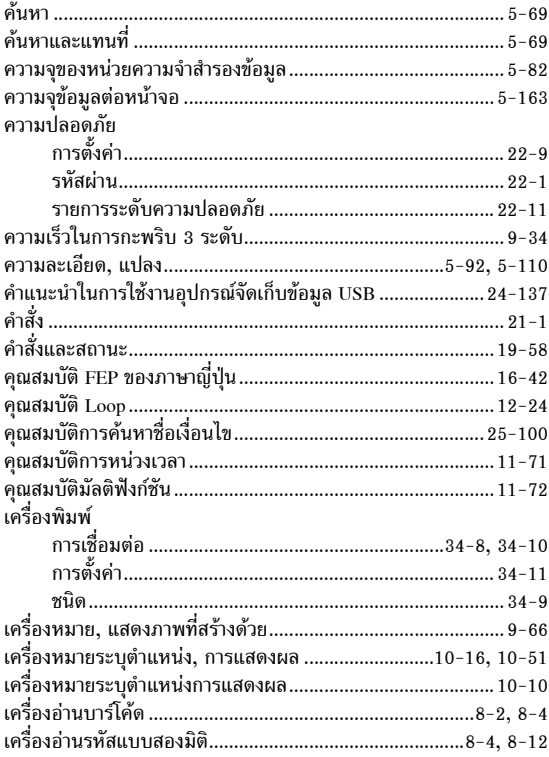

# **ง**<br>เงื่อนไข

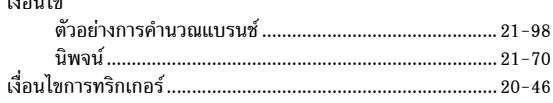

#### จ

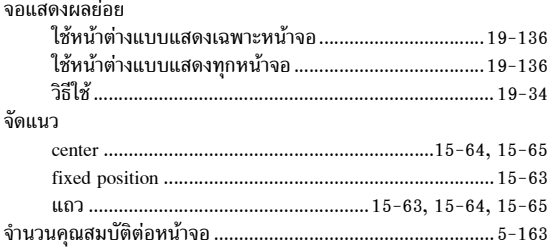

#### ช

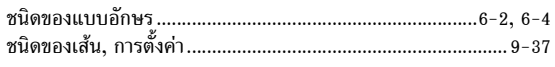

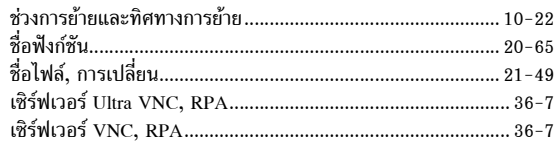

#### ด

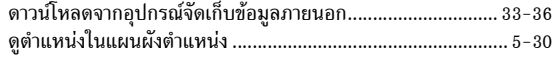

#### ต

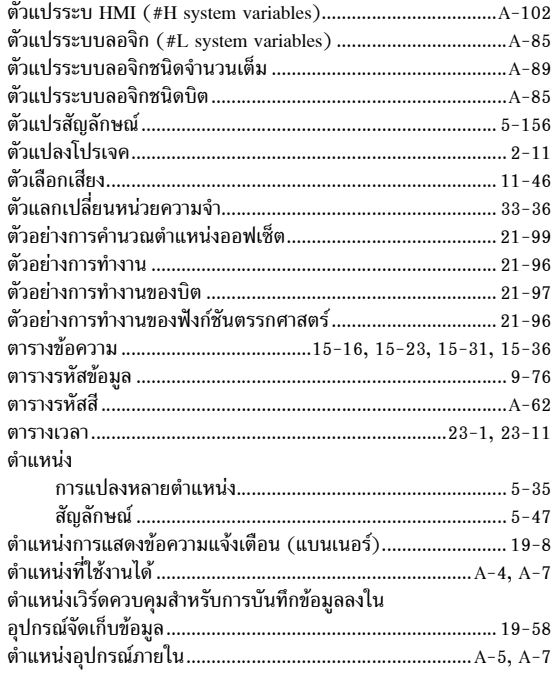

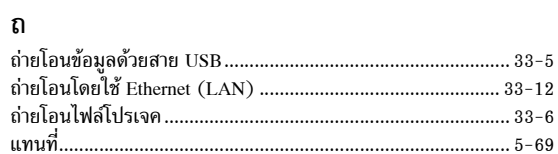

#### น

# บ

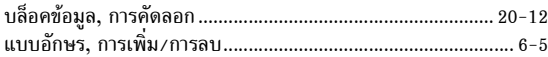

# ป

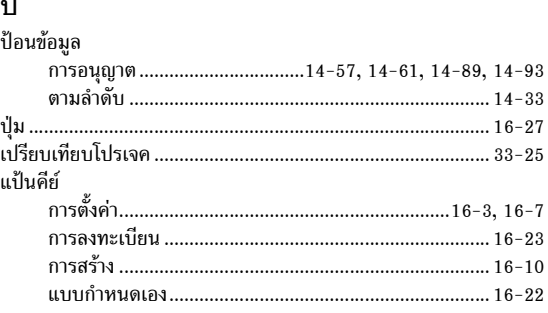

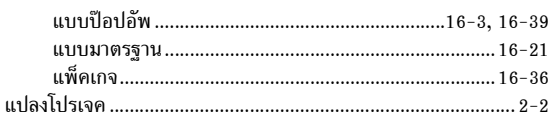

#### ผ

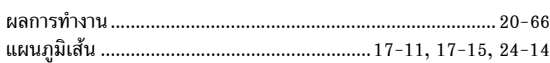

#### M

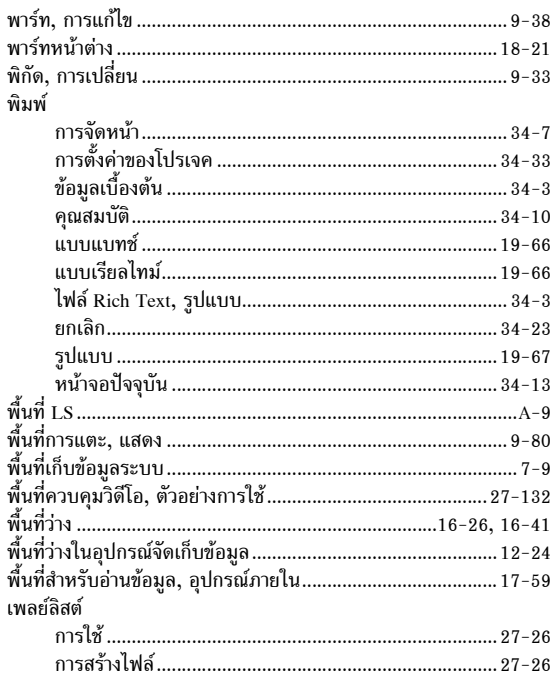

# ฟ

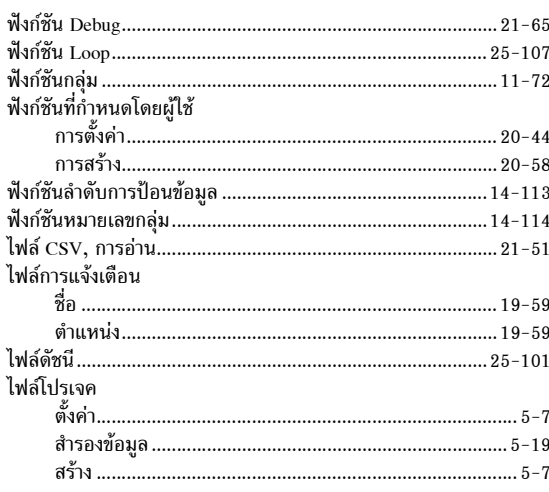

### $\sqrt{n}$

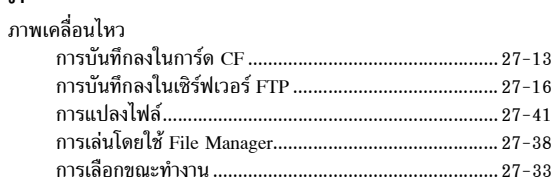

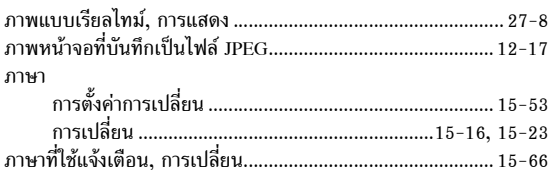

#### $\mathbf{\hat{J}}$

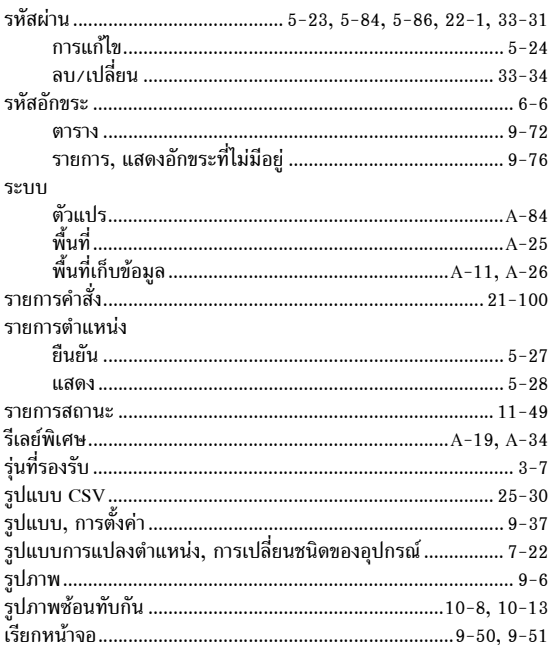

#### ิล

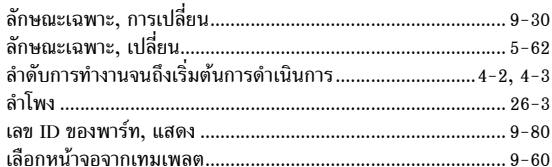

# ว

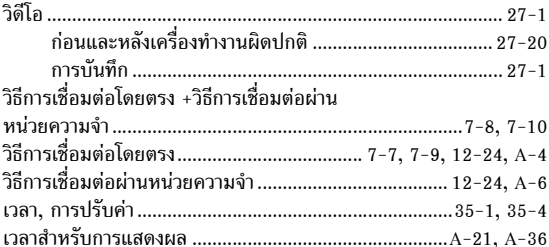

#### ส

สคริปต์

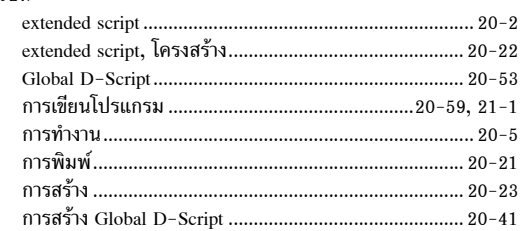

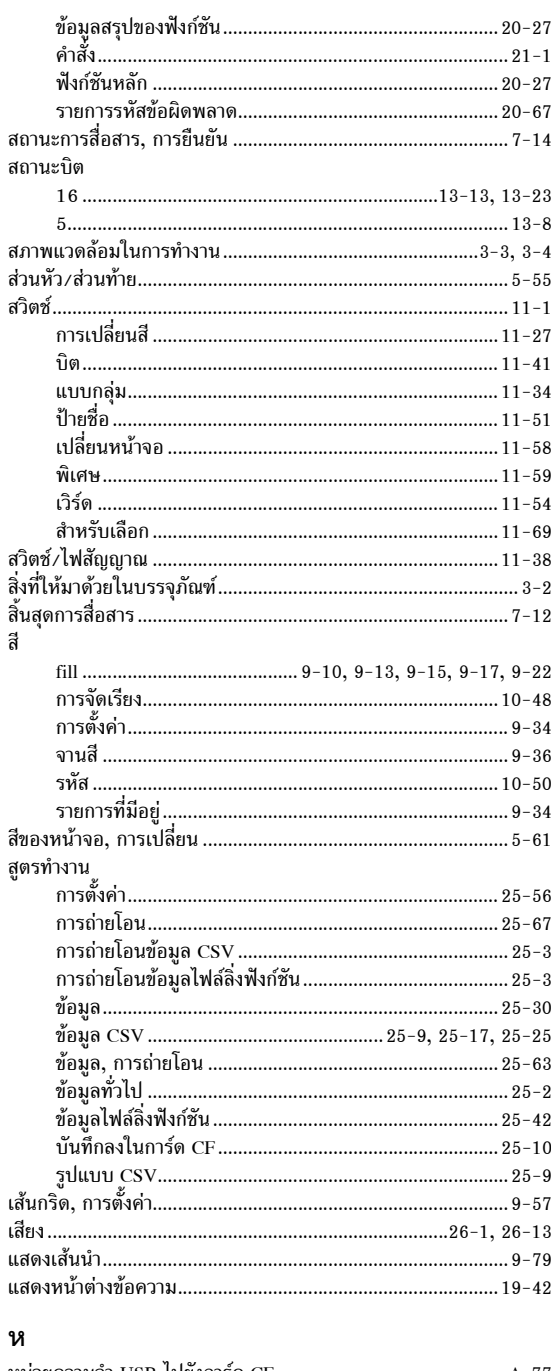

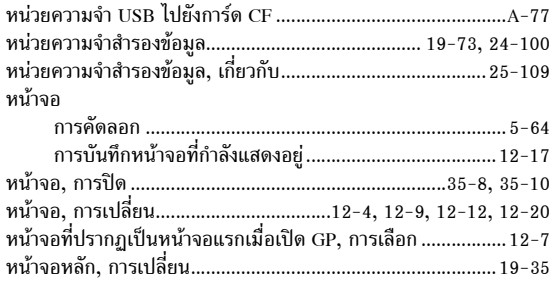

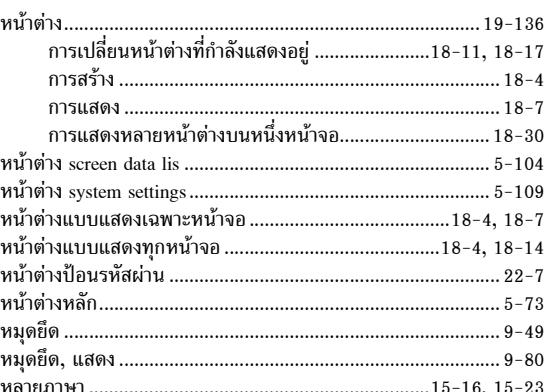

#### อ

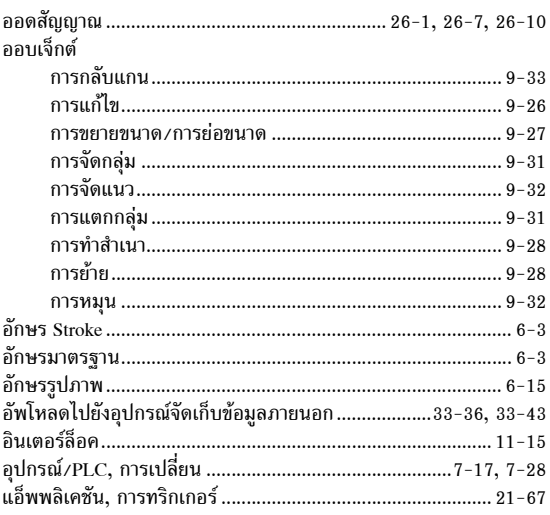